# **CIENCIAS POLITICAS II**

### **CLASE CATORCE**

**Tema: La jornada electoral, llenado de actas, publicación de los resultados y cierre de la casilla.**

#### **OBJETIVO**

El alumno conocerá el proceso de la jornada electoral, en sus diferentes etapas, la instalación de casillas electorales.

#### INTRODUCCIÓN

El proceso de la jornada electoral es arduo y se prepara mucho tiempo antes del día de las elecciones y a su vez implica trabajo mucho tiempo después del día referido. En esta ocasión revisaremos la forma en la que se realiza el llenado de las actas, la publicación de los resultados y el cierre de la casilla.

### MAPA CONCEPTUAL

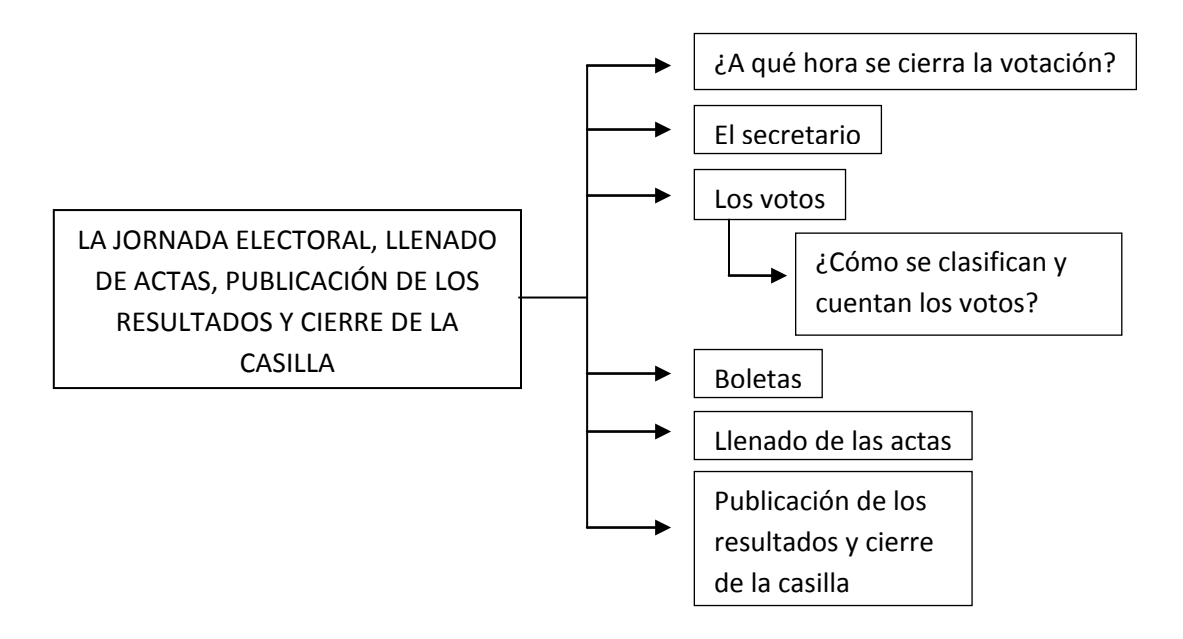

### DESARROLLO

¿A qué hora se cierra la votación?

- $\triangleright$  Sólo puede cerrarse antes de las 6:00 de la tarde si ya votaron todos los electores registrados en la Lista Nominal y, en su caso, en las listas adicionales.
- La votación se declara cerrada a las 6:00 de la tarde.
- El secretario llena el apartado de "Cierre de la votación" del Acta de la Jornada Electoral, donde indica la hora en que se cerró la votación.
- Este apartado debe ser firmado por los representantes de partido político o coalición y por los funcionarios de la mesa directiva de casilla.
- Sólo permanece abierta después de las 6:00 de la tarde si todavía hay electores formados para votar. Se cierra una vez que votaron quienes estaban formados a las 6:00 de la tarde.
- Si algún ciudadano llega a formarse después de las 6:00 de la tarde se le avisa que ya no puede votar.

### El secretario.

- 1) Comprueba que el nombre de cada elector aparezca en la Lista Nominal de Electores o en las listas adicionales ("Listado de Sentencias del Tribunal Electoral del Poder Judicial de la Federación" o en la "Relación de electores de la sección con menos de 50 ciudadanos").
- 2) Marca la palabra "VOTÓ" en el espacio correspondiente de la Lista Nominal de Electores o de las listas adicionales, después de que el elector haya emitido su voto.
- 3) Marca la Credencial para Votar del elector y le impregna el dedo pulgar derecho con líquido indeleble.
- 4) Devuelve al elector su Credencial para Votar. En el caso de electores que presenten sentencias del Tribunal Electoral, éstas se les recogen y conservan.
- 5) Anota en el Acta de la Jornada Electoral los incidentes que se presenten durante la instalación de la casilla y/o durante la votación y los relata en la Hoja de incidentes.
- 6) Cuando concluya la votación, llena el apartado "Cierre de la votación "del acta de la Jornada Electoral y se asegura que todos los representantes de partido político o coalición acreditados ante la casilla y los funcionarios de la misma firmen el acta.
- 7) Auxilian al presidente y al secretario en todas las actividades que les encomiendan.
- 8) Firman el apartado "Cierre de la votación" del Acta de la Jornada Electoral.

# Los votos

- Diferenciar entre votos válidos, votos nulos y boletas sobrantes (o inutilizadas);
- Utilizar las Hojas para las operaciones de cómputo, y
- Realizar adecuadamente el llenado de las actas de escrutinio y cómputo.

Los integrantes de la mesa directiva de casilla cuentan el número de:

- $\triangleright$  Electores que votaron.
- $\triangleright$  Boletas sobrantes.
- Votos emitidos en favor de cada uno de los partidos políticos o coaliciones, candidatos no registrados, y
- $\triangleright$  Votos nulos.
- Recuerda que cuando sea necesario cambiar de domicilio para llevar a cabo el conteo de los votos, debes anotar la causa en el Acta de Escrutinio y Cómputo

en el apartado correspondiente y relatarla con detalle en las hojas de incidentes.

### *¿Cómo se clasifican y cuentan los votos?*

Para realizar el conteo de los votos se siguen los siguientes pasos:

- El secretario cuenta e inutiliza las boletas sobrantes (que no se usaron), con dos rayas diagonales Hechas con tinta, sin desprenderlas del bloc.
- El presidente abre la urna de Presidente de los Estados Unidos Mexicanos.
- El primer escrutador cuenta en la Lista Nominal de Electores y, en su caso, en las listas adicionales, el número de ciudadanos que votaron. En cuanto termine esta tarea se incorpora al trabajo que hace el segundo escrutador.
- Vacía la urna y muestra a los presentes que ésta no tiene ningún voto. El segundo escrutador cuenta el total de las boletas que se sacaron de cada urna y comunica el resultado al secretario.
- Los dos escrutadores, bajo supervisión del presidente de la mesa directiva de casilla, empiezan a clasificar los votos de la siguiente forma:
- El voto es válido cuando el elector marca en la boleta, en sólo un recuadro, el emblema de un partido político o coalición, o anota en el espacio correspondiente el nombre de un candidato no registrado.
- Si la marca sale del recuadro pero es evidente la decisión del elector, el voto es válido, como ejemplo basta ver el primer caso de los votos anteriores.
	- a) Los votos válidos.
	- b) Los votos nulos.

# Boletas.

- Los votos válidos se clasifican (se Hacen montoncitos) por partido político, coalición y candidatos no registrados
- Los votos nulos son aquellos en los que el elector marca en la boleta más de un recuadro con el emblema de un partido político o coalición, marca toda la boleta o la deposita en blanco, es decir, no se puede determinar a favor de quién emitió su voto.
- En caso de encontrar en la urna votos de otra elección, se separan, se cuentan en la elección correspondiente y se anotan en la Hoja para Hacer las operaciones de cómputo de la elección.
- El secretario anoto los resultados en la Hola para hacer las operaciones de cómputo de la elección de Presidente.
- El secretario anoto los resultados de cada elección en las hojas para hacer las operaciones de cómputo.
- Es muy importante que no anotes los resultados en el Acta de Escrutinio y Cómputo hasta que se hayan contado los votos de todas las urnas, debido a que si alguien se equivocó al depositar su voto en otra urna, ese voto se debe contar en la elección correspondiente.
- Una vez que terminaron con la clasificación y conteo de votos de la elección de Presidente, continúan con la elección de Senadores y después con la de Diputados federales, siguiendo el mismo procedimiento.
- Los representantes de partido político o coalición y los observadores electorales pueden estar presentes durante estas actividades, pero sin intervenir.
- $\triangleright$  Estas son boletas sobrantes.

#### Llenado de las actas.

#### *Llenado de las actas de escrutinio y cómputo.*

*Importante:* en esta etapa no debe haber errores, ya que de presentarse pueden causar impugnaciones (reclamos) por parte de partidos políticos o coaliciones y dar como resultado la anulación de la votación. Por eso es importante que practiques el llenado de las actas en el Cuaderno de ejercicios.

Una vez llenadas las hojas para hacer las operaciones de cómputo y verificados los resultados, el secretario los copia en las actas de escrutinio y cómputo correspondientes.

Al finalizar estas actividades, los representantes de partido político o coalición pueden entregar sus escritos de protesta; el secretario los recibe y los anota en el Acta de Escrutinio y Cómputo. Si no hay representantes acreditados en la casilla, el representante general de partido político o coalición puede entregar un escrito de protesta.

Después de ser llenadas las actas de escrutinio y cómputo de cada elección, los funcionarios de casilla y los representantes de partido político o coalición presentes las firman; estos últimos pueden hacerlo bajo protesta señalando los motivos.

A los representantes de partido político o coalición se les entrega copia legible de la documentación. Esto se hace de acuerdo con la antigüedad del registro de los partidos políticos, es decir, en el siguiente orden: PAN, coalición 'Alianza por México", coalición "Por el bien de todos", NUEVA ALIANZA y ALTERNATIVA.

Si durante el conteo de los votos se presenta algún acontecimiento fuera de lo normal, el secretario lo registra como incidente en el Acta de Escrutinio y Cómputo y lo explica de manera detallada en la Hoja de incidentes.

Tanto el Acta de Escrutinio y Cómputo como la Hoja de incidentes son firmadas por los integrantes de la mesa directiva de casilla y por todos los representantes de partido político o coalición presentes.

Al recibir copia de la documentación, los representantes firman el formato "Recibo de copia legible de las actas de casilla entregadas a los representantes de los partidos políticos o coaliciones".

En caso de que durante la votación no se llenen la "Relación de ciudadanos que no se les permitió votar porque no se encuentran en el listado nominal" y el "Formato de registro de electores con características o capacidades diferentes que acuden a votar", el secretario debe llenar el apartado de identificación de casilla (entidad, municipio, distrito electoral y sección), cancelar (con dos rayas diagonales hechas con tinta) los espacios en blanco y firmar estos documentos; también debe firmar el presidente.

Comete un delito electoral y merece una sanción quien...

- Mete o saca de las urnas ilegalmente una o más boletas electorales;
- Toma, destruye o altera boletas, documentos o materiales electorales;
- $\triangleright$  Impide de cualquier forma el traslado o entrega de los documentos y materiales electorales a los órganos competentes, o
- Interfiere intencionalmente en el desarrollo normal del escrutinio y cómputo.

### Publicación de los resultados y clausura de la casilla.

El secretario llena el Cartel de resultados de la votación en la casilla (con letra grande), el cual debe ser firmado por el presidente de la casilla y por los representantes de partido político o coalición.

En un lugar visible en el exterior de la casilla, el presidente fija el cartel con los resultados, con el propósito de dar a conocer a los ciudadanos los resultados de la votación en la casilla.

El secretario llena la "Constancia de clausura de casilla y remisión del paquete electoral al Consejo Distrital". Ahí anota la hora de clausura y el nombre de los funcionarios y representantes de partido político o coalición que Harán la entrega del paquete.

- $\triangleright$  Pide a todos los funcionarios de la casilla y a todos los representantes que firmen la constancia.
- Entrega las copias y solicita a los representantes que firmen el recibo respectivo.
- El secretario también anota la hora en que se clausuró la casilla en el sobre "Actas de escrutinio y cómputo por fuera del paquete electoral"; la hora debe ser la misma que se marcó en la constancia de clausura.

# RESUMEN

### *¿A qué hora se cierra la votación?*

- $\triangleright$  Sólo puede cerrarse antes de las 6:00 de la tarde si ya votaron todos los electores registrados en la Lista Nominal y, en su caso, en las listas adicionales.
- La votación se declara cerrada a las 6:00 de la tarde.

# *Los votos*

- Diferenciar entre votos válidos, votos nulos y boletas sobrantes (o inutilizadas);
- Utilizar las Hojas para las operaciones de cómputo, y
- Realizar adecuadamente el llenado de las actas de escrutinio y cómputo.

Los integrantes de la mesa directiva de casilla cuentan el número de:

- $\triangleright$  Electores que votaron.
- $\triangleright$  Boletas sobrantes.
- Votos emitidos en favor de cada uno de los partidos políticos o coaliciones, candidatos no registrados, y
- $\triangleright$  Votos nulos.
- Recuerda que cuando sea necesario cambiar de domicilio para llevar a cabo el conteo de los votos, debes anotar la causa en el Acta de Escrutinio y Cómputo en el apartado correspondiente y relatarla con detalle en las hojas de incidentes.

### *¿Cómo se clasifican y cuentan los votos?*

Para realizar el conteo de los votos se siguen los siguientes pasos:

- El secretario cuenta e inutiliza las boletas sobrantes (que no se usaron), con dos rayas diagonales Hechas con tinta, sin desprenderlas del bloc.
- El presidente abre la urna de Presidente de los Estados Unidos Mexicanos.
- El primer escrutador cuenta en la Lista Nominal de Electores y, en su caso, en las listas adicionales, el número de ciudadanos que votaron. En cuanto termine esta tarea se incorpora al trabajo que hace el segundo escrutador.
- Vacía la urna y muestra a los presentes que ésta no tiene ningún voto. El segundo escrutador cuenta el total de las boletas que se sacaron de cada urna y comunica el resultado al secretario.
- Los dos escrutadores, bajo supervisión del presidente de la mesa directiva de casilla, empiezan a clasificar los votos de la siguiente forma:
- El voto es válido cuando el elector marca en la boleta, en sólo un recuadro, el emblema de un partido político o coalición, o anota en el espacio correspondiente el nombre de un candidato no registrado.
- Si la marca sale del recuadro pero es evidente la decisión del elector, el voto es válido, como ejemplo basta ver el primer caso de los votos anteriores.
	- c) Los votos válidos.
	- d) Los votos nulos.

### *Llenado de las actas de escrutinio y cómputo.*

Una vez llenadas las hojas para hacer las operaciones de cómputo y verificados los resultados, el secretario los copia en las actas de escrutinio y cómputo correspondientes.

Al finalizar estas actividades, los representantes de partido político o coalición pueden entregar sus escritos de protesta; el secretario los recibe y los anota en el Acta de Escrutinio y Cómputo. Si no hay representantes acreditados en la casilla, el representante general de partido político o coalición puede entregar un escrito de protesta.

Después de ser llenadas las actas de escrutinio y cómputo de cada elección, los funcionarios de casilla y los representantes de partido político o coalición presentes las firman; estos últimos pueden hacerlo bajo protesta señalando los motivos.

A los representantes de partido político o coalición se les entrega copia legible de la documentación.

Comete un delito electoral y merece una sanción quien...

- Mete o saca de las urnas ilegalmente una o más boletas electorales;
- Toma, destruye o altera boletas, documentos o materiales electorales;
- $\triangleright$  Impide de cualquier forma el traslado o entrega de los documentos y materiales electorales a los órganos competentes, o
- Interfiere intencionalmente en el desarrollo normal del escrutinio y cómputo.

### Publicación de los resultados y clausura de la casilla.

El secretario llena el Cartel de resultados de la votación en la casilla (con letra grande), el cual debe ser firmado por el presidente de la casilla y por los representantes de partido político o coalición.

En un lugar visible en el exterior de la casilla, el presidente fija el cartel con los resultados, con el propósito de dar a conocer a los ciudadanos los resultados de la votación en la casilla.

El secretario llena la "Constancia de clausura de casilla y remisión del paquete electoral al Consejo Distrital". Ahí anota la hora de clausura y el nombre de los funcionarios y representantes de partido político o coalición que Harán la entrega del paquete.

- $\triangleright$  Pide a todos los funcionarios de la casilla y a todos los representantes que firmen la constancia.
- $\triangleright$  Entrega las copias y solicita a los representantes que firmen el recibo respectivo.

El secretario también anota la hora en que se clausuró la casilla en el sobre "Actas de escrutinio y cómputo por fuera del paquete electoral"; la hora debe ser la misma que se marcó en la constancia de clausura.

### BIBLIOGRAFÍA

- $\checkmark$  http://www.iidh.ed.cr/comunidades/redelectoral/docs/red diccionario/jornada%2 0electoral.htm
- $\checkmark$  <http://info4.juridicas.unam.mx/ijure/tcfed/4.htm>

# EJERCICIO

Subraya la respuesta correcta.

- 1. El secretario debe marcar la palabra \_\_\_\_\_\_\_\_\_\_\_\_\_en el espacio correspondiente de la Lista Nominal de Electores o de las listas adicionales, después de que el elector haya emitido su voto.
	- a) "VOTÓ".
	- b) "ACUDIO"
	- c) "SE PRESENTÓ"
- 2. Es importante diferenciar entre votos válidos, votos nulos y boletas sobrantes (o inutilizadas).
	- a) Falso.
	- b) Cierto.
	- c) Ambas.
- 3. Los votos válidos se clasifican por partido político, coalición y candidatos no registrados.
	- a) Falso.
	- b) Ambas.
	- c) Cierto.
- 4. Al finalizar el procedimiento para el conteo de los votos, los representantes de partido político o coalición pueden entregar sus \_\_\_\_\_\_\_\_\_\_\_\_\_\_\_\_; el secretario los recibe y los anota en el Acta de Escrutinio y Cómputo.
	- a) Escritos de protesta.
	- b) Nombramientos.
	- c) Quejas.
- 5. Comete un delito electoral y merece una sanción quien mete o saca de las urnas ilegalmente una o más **entrante en el establecer en el establecer en el el establecer en el establecer e** 
	- a) Votos.
	- b) Boletas electorales.
	- c) Actas de protesta.

# TAREA

- 1. ¿Cuál es el protocolo para el cerrado de la casilla?
- 2. Explica el procedimiento para el conteo de los votos.
- 3. Con tus palabras explica cómo se lleva a cabo la publicación de los resultados y la clausura de casillas.